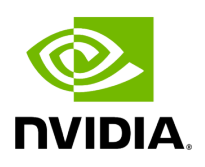

## **Program Listing for File config.hpp**

## [Return to documentation for file](https://docs.nvidia.com/file_include_holoscan_core_config.hpp.html#file-include-holoscan-core-config-hpp) ( include/holoscan/core/config.hpp )

/\* \* SPDX-FileCopyrightText: Copyright (c) 2022 NVIDIA CORPORATION & AFFILIATES. All rights reserved. \* SPDX-License-Identifier: Apache-2.0 \* \* Licensed under the Apache License, Version 2.0 (the "License"); \* you may not use this file except in compliance with the License. \* You may obtain a copy of the License at \* \* http://www.apache.org/licenses/LICENSE-2.0 \* \* Unless required by applicable law or agreed to in writing, software \* distributed under the License is distributed on an "AS IS" BASIS, \* WITHOUT WARRANTIES OR CONDITIONS OF ANY KIND, either express or implied. \* See the License for the specific language governing permissions and \* limitations under the License. \*/ #ifndef HOLOSCAN\_CORE\_CONFIG\_HPP #define HOLOSCAN\_CORE\_CONFIG\_HPP #include <filesystem> #include <iostream> #include <string> #include <vector> #include "./common.hpp" namespace holoscan { class Config { public: Config() = default; explicit Config(const std::string& config\_file, const std::string& prefix = "") : config\_file\_(config\_file), prefix\_(prefix) { if (std::filesystem::exists(config\_file)) { parse\_file(config\_file); } else if (config\_file != "") { HOLOSCAN\_LOG\_WARN("Config file '{}' doesn't exist", config\_file); } } virtual ~Config() = default; const std::string& config\_file() const { return config\_file\_; } const std::string& prefix() const { return prefix\_; } const std::vector<YAML::Node>& yaml\_nodes() const { return yaml\_nodes\_; } private: void parse\_file(const std::string& config\_file); std::string config\_file\_; std::string prefix\_; std::vector<YAML::Node> yaml\_nodes\_; }; } *// namespace holoscan* #endif/\* HOLOSCAN\_CORE\_CONFIG\_HPP \*/

© Copyright 2022-2024, NVIDIA.. PDF Generated on 06/06/2024